# CSE 127 Week 2 Discussion

Zijie Zhao

# This discussion is being recorded

#### PA0: GDB + x86

- Sunday, April 10 at 6:00pm
- Group submissions
  - o Piazza @68
- Goal is to prepare you for the next assignment

#### Virtual Machine

- Weird stack trace on startup and system doesn't start
  - o In advanced boot options, try booting using sysvinit or switch to an older kernel
- VirtualBox throws an error on startup
  - This varies, but on windows it is most likely because you haven't enabled Hyper-V, which there
    are resources to do here
- SSH is not required, but you need a way to transfer your solution out of the VM

#### **GDB**

- Gnu DeBugger
- Allows you to "see" inside your program
  - See registers, memory access, instructions
  - Breakpoints allow you to pause execution at any point

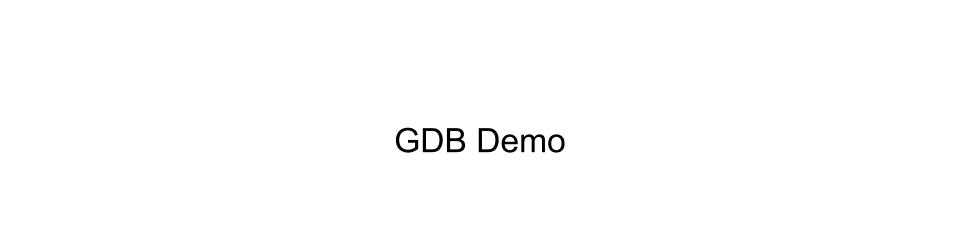

#### GDB

- b main
- info frame
- x/10x \$ebp+4
- x/10i \$eip
- x/5c name
- x/10xw, x/10xh, x/10xb
- disass main
- tui enable
- layout src/asm
- tui reg general
- set \$ebp = 123

- → add breakpoint
- → print info about the current stack frame
  - $\rightarrow$  show as hex
  - → show as instructions
- → show as char
  - → unit size word(4 bytes)/half(2 bytes)/byte
- → disassemble a function
- → enable text user interface
  - → show source code/assembly
  - → show registers
- → set value for a register
- set  $\{int\}0xfff12345 = 123 \rightarrow set value for a memory region$

#### echo

- Write a simplified version of the echo utility using the example code provided
- Use only raw x86 assembly code
- Hints:
  - Strings are terminated by a null byte (a null byte has value 0x0)
  - You might need to write a loop
  - You can make more than one system call
  - You can append a -g flag to the ASFLAGS in Makefile to get debugging information generated, but you need to make sure your program also work without the flag

# x86 Registers

- %esp, or the Stack Pointer
  - Designates the top of the stack
  - Grows from high to low memory addresses
- %ebp, or the Frame Pointer/Base Pointer
  - Points to middle of stack frame(to the saved base pointer)
  - Doesn't move as function calls are made

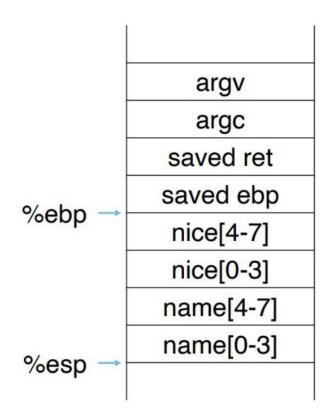

## x86 Registers

- %eip, or the Instruction Pointer
  - Holds the address of the next instruction to be executed

```
pushl
              8ebp
      movl
              %esp, %ebp
              $40, %esp
      subl
      movl
              16(%ebp), %eax
%eip →
              %eax, -28(%ebp)
      movl
              %gs:20, %eax
      movl
      movl
              %eax, -12(%ebp)
              %eax, %eax
      xorl
```

# x86 Registers

- inc %eax → eax
- inc (%eax) → \*eax
- inc 4(%eax)  $\rightarrow$  \*(eax + 4)
- inc 4(%eax, %ebx, 2) → \*(eax + 4 + %ebx \* 2)

### x86 Instructions

- movl
- cmpb
- je, jne, jmp
- add, sub, inc, dec
- int 0x80

#### x86 Instructions

- Byte (B)
  - o 8-bits
- Word (W)
  - 16-bits = 2 bytes
- Double word (L)
  - 32-bits = 4 bytes
- Quad word (Q)
  - o 64-bits = 8 bytes